## ANHANGD: EIN FRAGMENT DER ALBANISCHEN VERBFLEXION IN DATR<sup>1</sup>

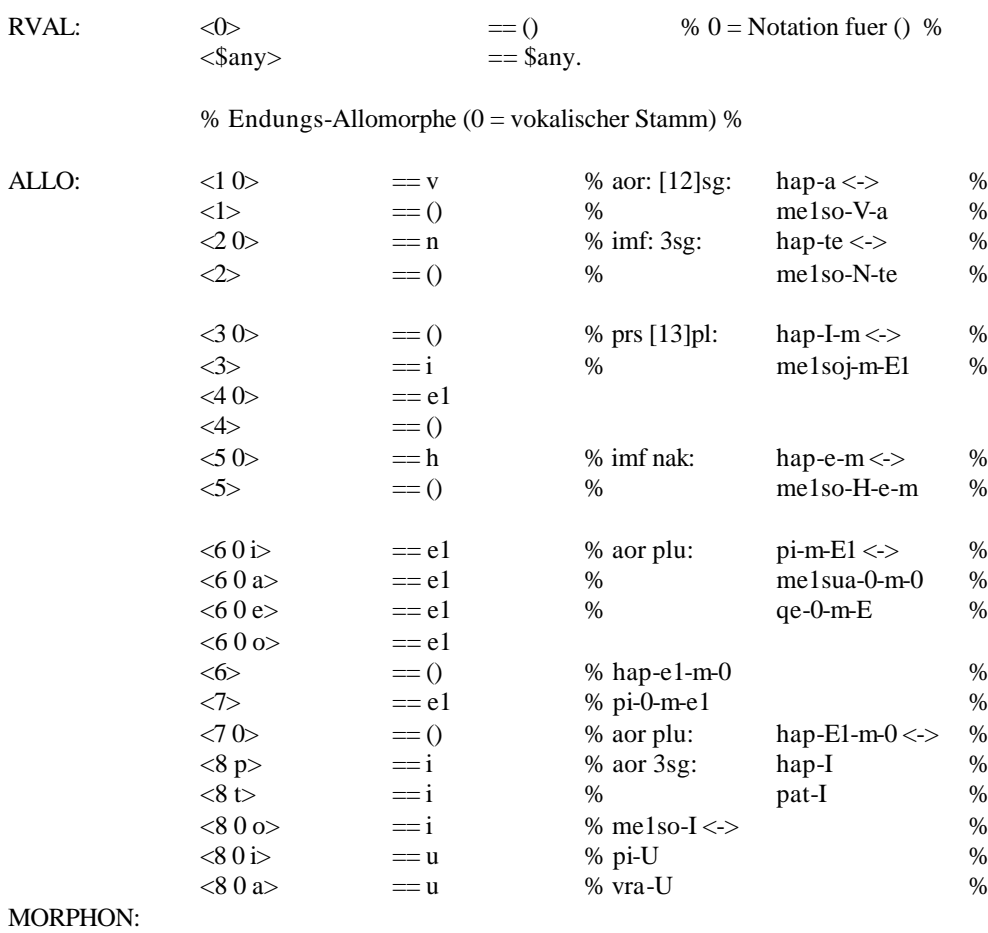

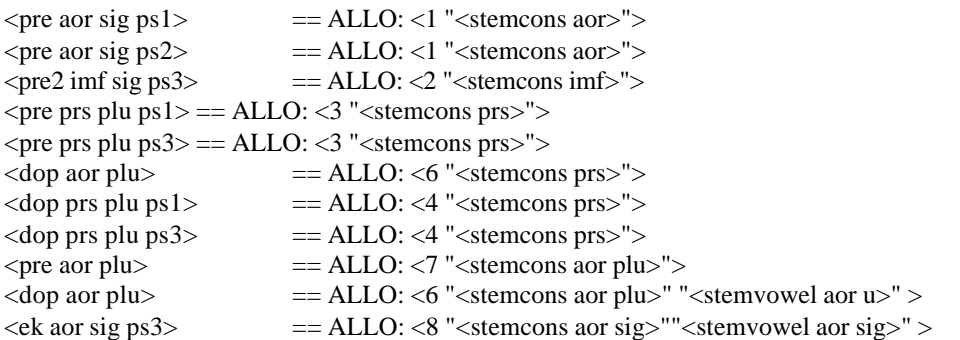

## % DEFAULTS %

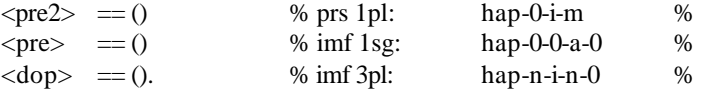

<sup>&</sup>lt;sup>1</sup>Das Programm läuft unter der QDATR-Version 1.3. Es beschreibt die ind-akt-Formen im prs, imf und aor der Verben jam, kam, hap, shkruaj, punoj, mësoj, luaj, pi und vras. "ë" wird aus technischen Gründen durch "e1" ersetzt.

 $\leq$  = MORPHON

END:

 $\langle$ ek aor $>$ 

VERB:

 $<$ stem $>$ 

## % MORPHOTAKTIK %

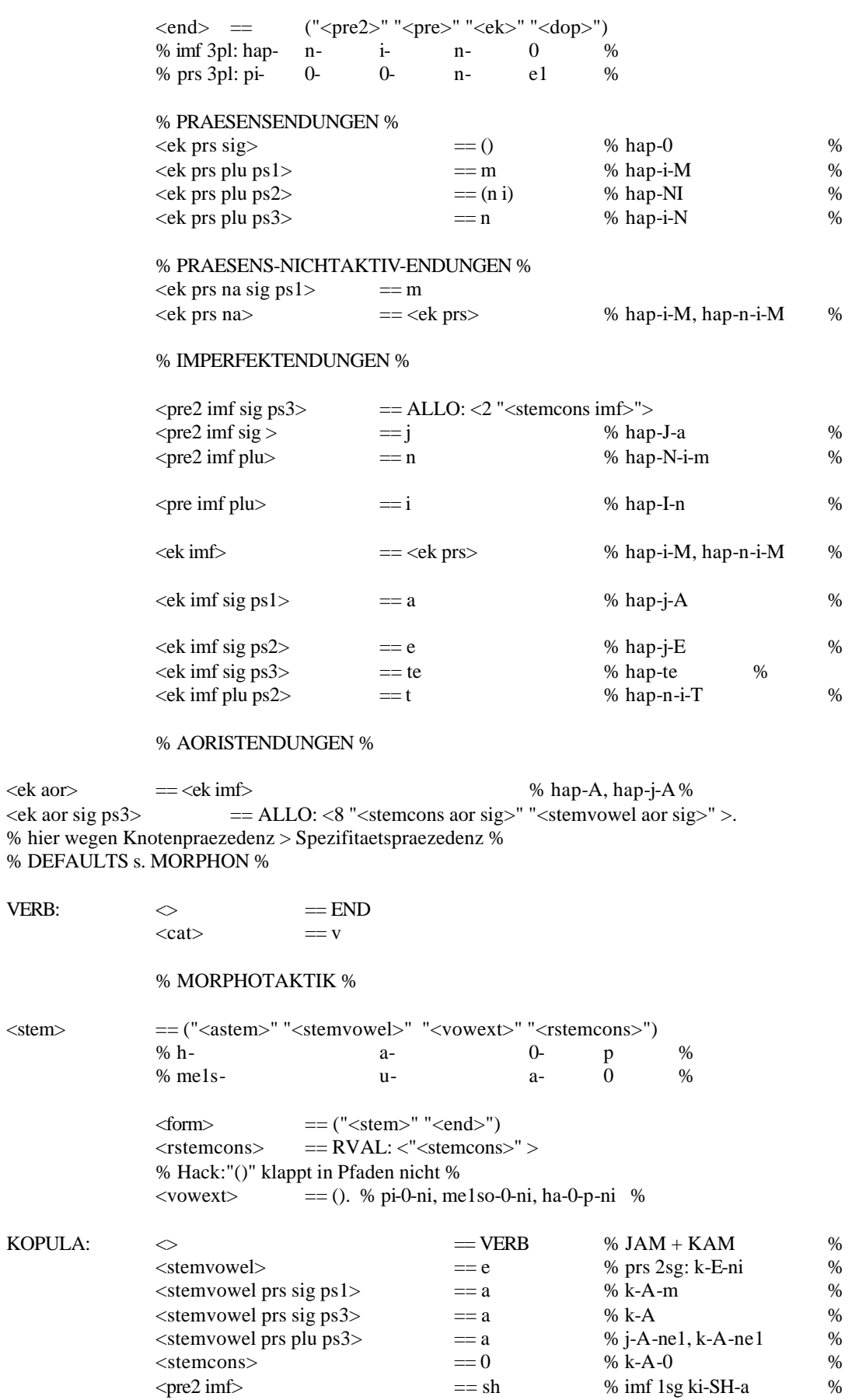

139

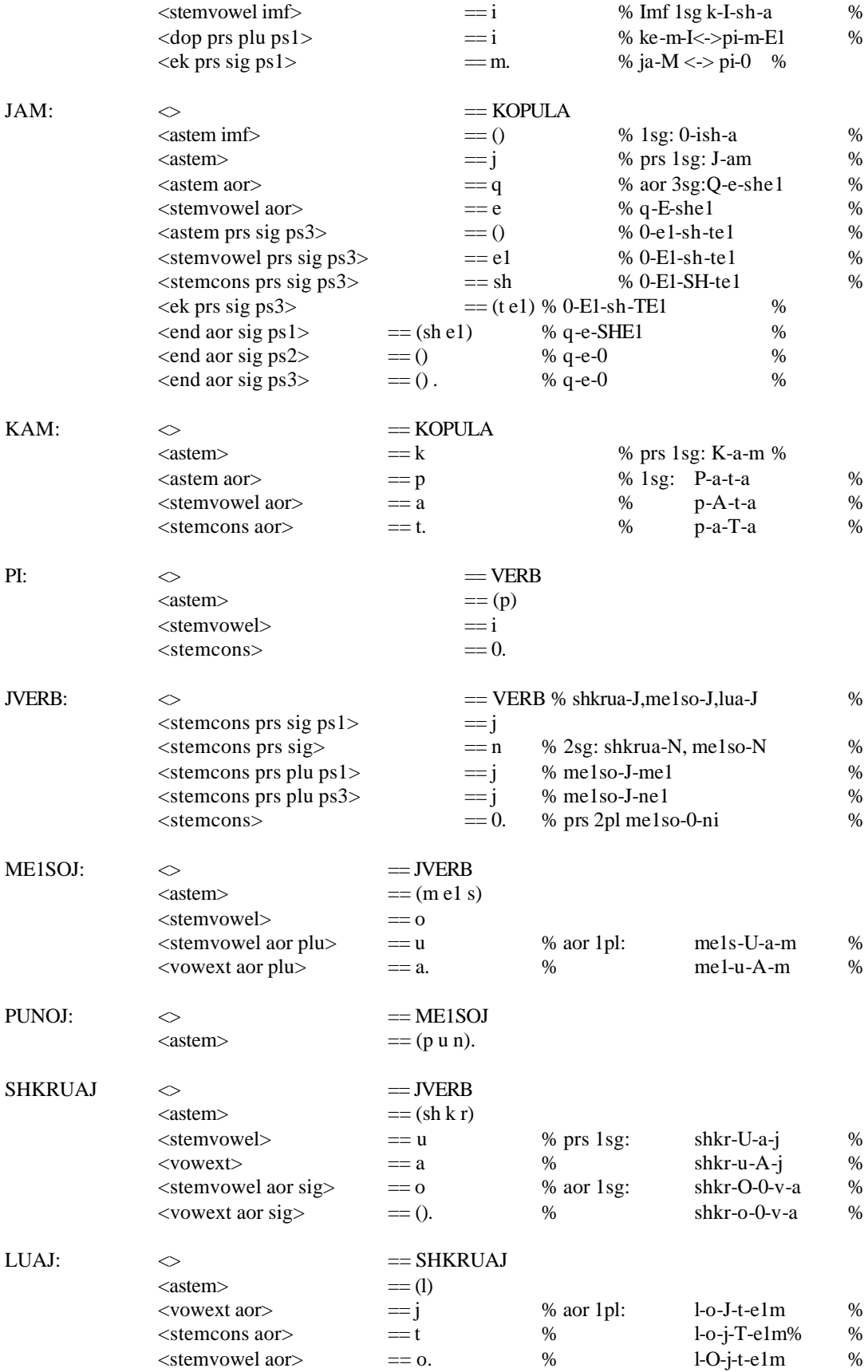

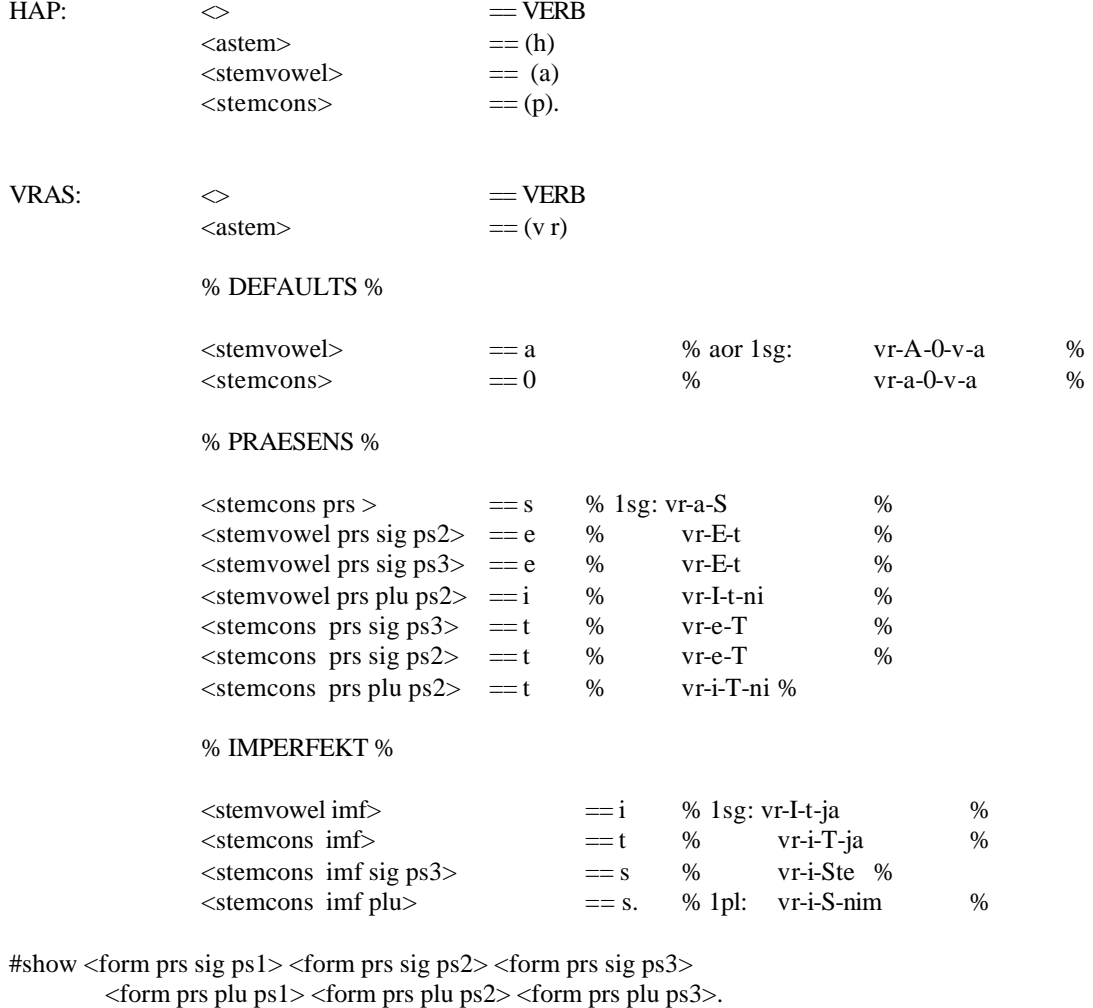

#show <form imf sig ps1 > <form imf sig ps2> <form imf sig ps3>. #show <form imf plu ps1> <form imf plu ps2> <form imf plu ps3 >. #show <form aor sig ps1> <form aor sig ps2> <form aor sig ps3 >. #show <form aor plu ps1> <form aor plu ps2> <form aor plu ps3 >. #hide VERB KOPULA VOCAL. #vars \$any: a b c d e e1 f g h i j k l m n o p q r s t u v x xh y z zh. #vars \$vow: a e el i o u y. #vars \$dvow: ua ie ye. #vars \$con: b c c1 d dh f g h j k l m n p q r s sh v x xh z zh. #vars \$ps12: ps1 ps2.

141